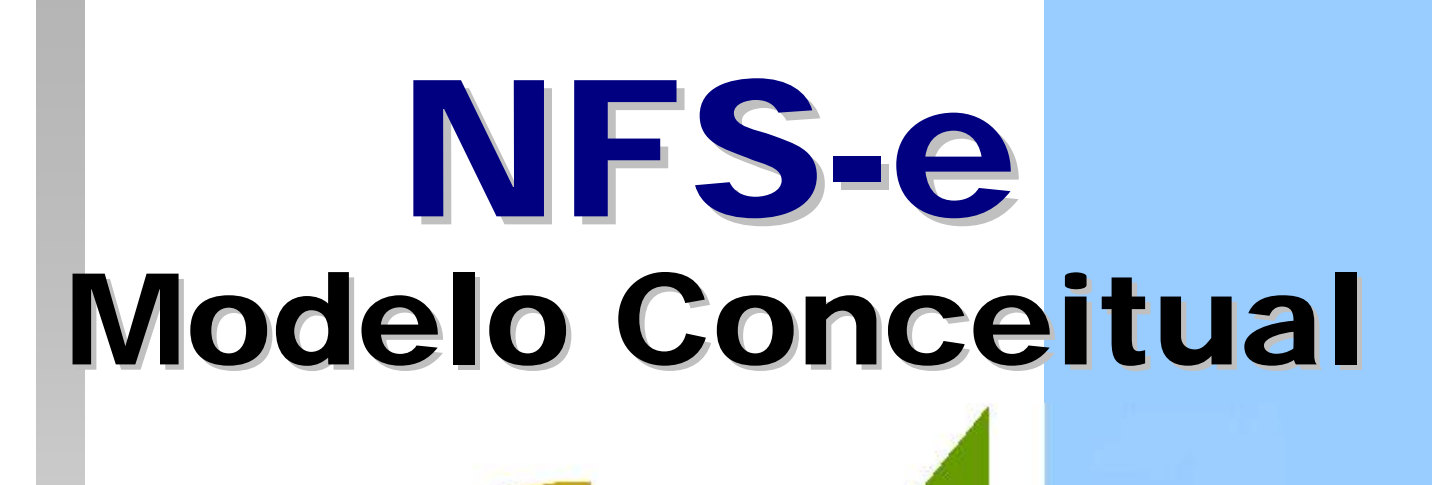

PAL

MS

D

D<sub>MA</sub>

RC

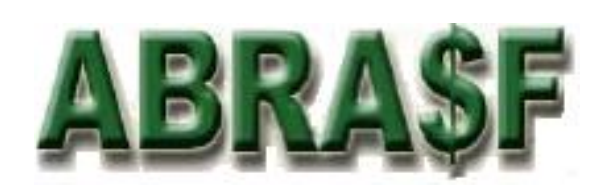

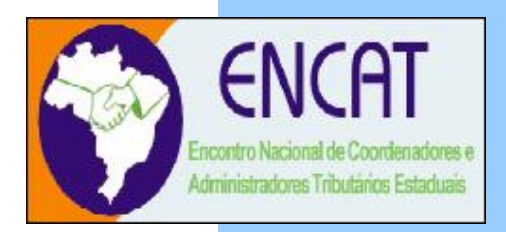

 $B_A$ 

E<sub>S</sub>

**Versão 1.0 29/12/2008** 

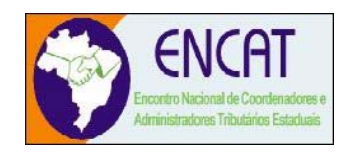

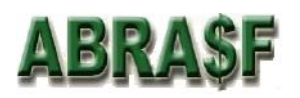

# Índice

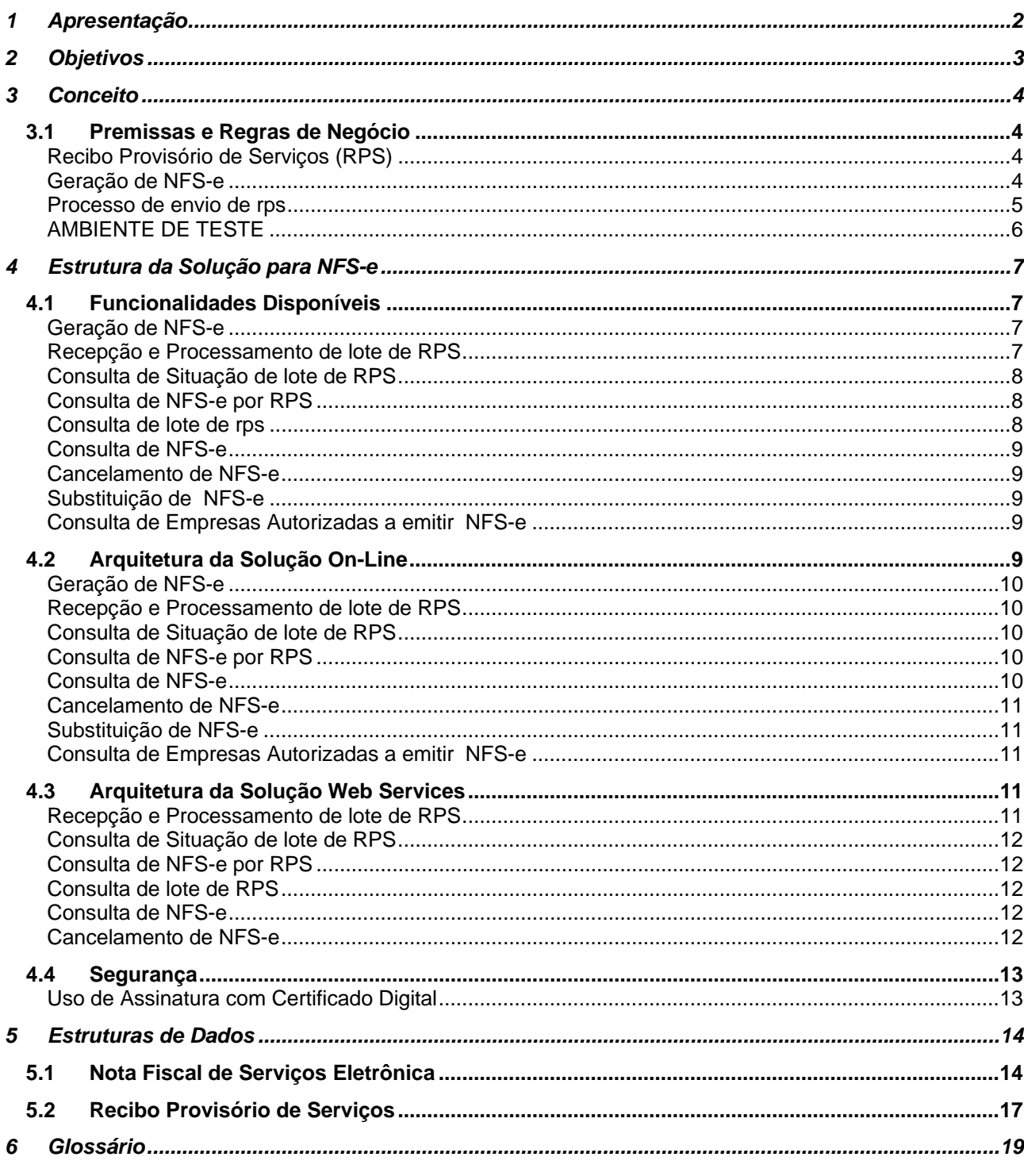

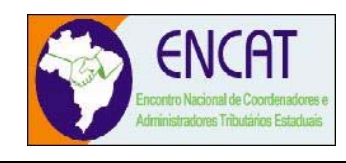

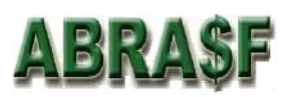

# **1 Apresentação**

Este documento apresenta o modelo conceitual para o desenvolvimento de sistemas de Nota Fiscal de Serviços Eletrônica – NFS-e, capazes de viabilizar o sincronismo de informações entre contribuintes e municípios, e desses com outros órgãos de governo das esferas federal e estaduais, para implementação em Secretarias Municipais de Fazenda.

A partir da implementação dos sistemas de NFS-e, as Administrações Tributárias Municipais poderão atuar de forma integrada com o compartilhamento de informações que viabilizarão controle fiscal e de arrecadação do ISS, como forma de se adequarem à nova realidade tributária.

Em complemento ao Modelo Conceitual serão elaborados dois outros documentos: Manual de Integração entre os Fiscos e Manual de Integração com o Contribuinte, com o objetivo de detalhar o protocolo de comunicação entre as partes.

As bases para o desenvolvimento deste modelo foram definidas em reuniões presenciais e áudio conferências entre os representantes das áreas de Tecnologia da Informação - TI e de Negócios, designados pelos municípios integrantes da Câmara Técnica da Associação Brasileira de Secretários e Dirigentes das Finanças dos Municípios das Capitais – ABRASF, para o desenvolvimento da NFS-e, que teve como foco a geração de um modelo de processo que considerasse as necessidades e as legislações de cada município.

O modelo também contempla informações das Declarações Mensais de Serviços que já se consolidaram como forte instrumento de controle da arrecadação e fiscalização do ISS, através do cruzamento de dados fornecidos por prestadores e tomadores de serviços.

O modelo proposto não substitui as metodologias de desenvolvimento de sistemas aplicadas pelas áreas de Tecnologia da Informação - TI de cada município. Destina-se à especificação de um modelo conceitual para a padronização dos processos e sincronismo de informações.

A nomenclatura Nota Fiscal de Serviços Eletrônica ou a sigla NFS-e, conforme o caso, serão sempre utilizados para se identificar esse documento fiscal.

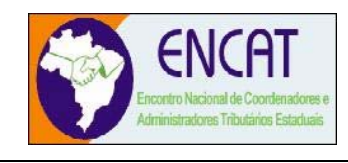

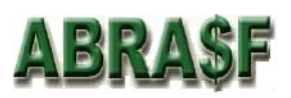

# **2 Objetivos**

Cumprir o disposto no inciso XXII do art. 37 da Constituição Federal, incluído pela Emenda Constitucional nº 42, de 19 de dezembro de 2003, segundo o qual as administrações tributárias da União, dos Estados, do Distrito Federal e dos Municípios, atividades essenciais ao funcionamento do Estado, atuarão de forma integrada, inclusive com o compartilhamento de cadastros e de informações fiscais, na forma da lei ou convênio.

Atender aos "Protocolos de Cooperação ENAT nºs 02 e 03/2005 - II ENAT" que dispuseram sobre o desenvolvimento e a implantação do Sistema Público de Escrituração Digital – SPED e da Nota Fiscal Eletrônica – NF-e, integrante desse sistema.

Atender ao "Protocolo de Cooperação ENAT nº 01/2006 - III ENAT", que instituiu a Nota Fiscal de Serviços Eletrônica – NFS-e com vistas ao compartilhamento de informações entre os fiscos municipais, estaduais e federal, através do desenvolvimento de uma solução para a geração desse documento fiscal eletrônico como instrumento de controle da arrecadação e fiscalização do ISS.

Atender ao "Protocolo de Cooperação ENAT nº 02/2008 - IV ENAT", que dispõe sobre a especificação do Modelo Conceitual Nacional da NFS-e, o desenvolvimento da Sefin Virtual e sua implantação no Ambiente Nacional Sped.

Esse projeto visa o benefício das administrações tributárias padronizando e melhorando a qualidade das informações, racionalizando os custos e gerando maior eficácia, bem como o aumento da competitividade das empresas brasileiras pela racionalização das obrigações acessórias (redução do "custo-Brasil"), em especial a dispensa da emissão e guarda de documentos em papel.

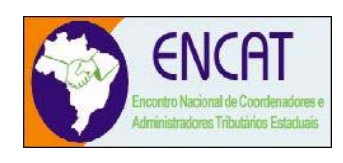

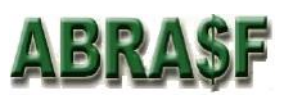

# **3 Conceito**

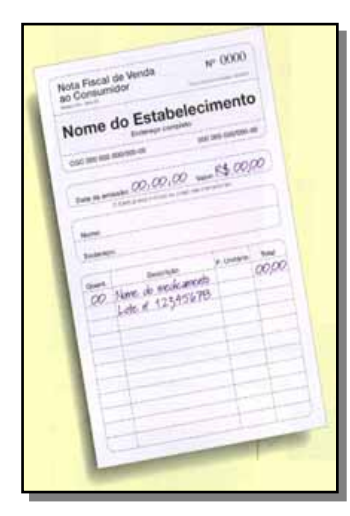

A Nota Fiscal de Serviços Eletrônica (NFS-e) é um documento de existência exclusivamente digital, gerado e armazenado eletronicamente pela prefeitura ou por outra entidade conveniada, para documentar as operações de prestação de serviços.

A geração da NFS-e será feita, automaticamente, por meio de serviços informatizados, disponibilizados aos contribuintes. Para que sua geração seja efetuada, dados que a compõem serão informados, analisados, processados, validados e, se corretos, gerarão o documento.

A responsabilidade pelo cumprimento da obrigação acessória de emissão da NFS-e e pelo correto fornecimento dos dados à secretaria, para a geração da mesma, é do contribuinte.

# *3.1 Premissas e Regras de Negócio*

# *RECIBO PROVISÓRIO DE SERVIÇOS (RPS)*

A NFS-e somente será gerada através dos serviços informatizados disponibilizados pela secretaria. Esse tipo de serviço é seguido de alguns riscos inerentes à ininterrupta disponibilidade, fazendo com que, em momentos esporádicos, por motivo de força maior, fique indisponível.

No intuito de prover uma solução de contingência para o contribuinte, foi criado o Recibo Provisório de Serviços (RPS), que é um documento de posse e responsabilidade do contribuinte, que deverá ser gerado manualmente ou por alguma aplicação local, possuindo uma numeração seqüencial crescente e devendo ser convertido em NFS-e no prazo estipulado pela legislação tributária municipal.

Este documento atende, também, àqueles contribuintes que, porventura, não dispõem de infraestrutura de conectividade com a secretaria em tempo integral, podendo gerar os documentos e enviá-los, em lote, para processamento e geração das respectivas NFS-e.

Para que os RPS possam fazer parte de um lote a ser enviado para geração das NFS-e correspondentes, é necessário que o contribuinte possua algum tipo de aplicação instalada em seus computadores, seja ela fornecida pela secretaria ou desenvolvida particularmente, seguindo as especificações disponibilizadas por essa.

# *GERAÇÃO DE NFS-e*

A NFS-e contém campos que reproduzem as informações enviadas pelo contribuinte e outros que são de responsabilidade do Fisco. Uma vez gerada, a NFS-e não pode mais ser alterada, admitindo-se, unicamente por iniciativa do contribuinte, ser cancelada ou substituída, hipótese esta em que deverá ser mantido o vínculo entre a nota substituída e a nova.

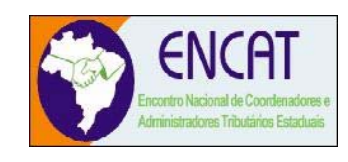

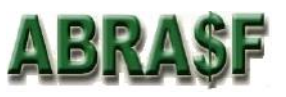

A NFS-e deve conter a identificação dos serviços em conformidade com os itens da Lista de Serviços, anexa à Lei Complementar n°116/03, acrescida daqueles que foram vetados e de um item "9999" para "outros serviços".

É possível descrever vários serviços numa mesma NFS-e, desde que relacionados a um único item da Lista, de mesma alíquota e para o mesmo tomador de serviço. Quando a legislação do município assim exigir, no caso da atividade de construção civil, as NFS-e deverão ser emitidas por obra.

A identificação do prestador de serviços será feita pelo CNPJ, que pode ser conjugado com a Inscrição Municipal, não sendo esta de uso obrigatório.

A informação do CNPJ do tomador do serviço é obrigatória para pessoa jurídica, exceto quando se tratar de tomador do exterior.

A competência de uma NFS-e é o mês da ocorrência do fato gerador. O sistema assumirá automaticamente o Mês/Ano da emissão do RPS ou da NFS-e, o que for inferior, podendo ainda o contribuinte informar uma competência anterior.

O Valor Líquido da NFS-e é calculado pelo Valor Total de Serviços subtraindo-se: Valor do PIS, COFINS, INSS, IR, CSLL, Outras Retenções, ISS Retido, Desconto Incondicionado e Desconto Condicionado.

A base de cálculo da NFS-e é o Valor Total de Serviços, subtraído do Valor de Deduções previstas em lei e do Desconto Incondicionado.

O Valor do ISS é definido de acordo com a Natureza da Operação, a Opção pelo Simples Nacional, o Regime Especial de Tributação e o ISS Retido, e será sempre calculado, exceto nos seguintes casos:

- o A Natureza da Operação for Tributação no Município; Exigibilidade suspensa por decisão judicial ou Exigibilidade suspensa por procedimento administrativo e o Regime Especial de Tributação for Microempresa Municipal; Estimativa ou Sociedade de profissionais.
- o A Natureza da Operação for Tributação fora do Município, nesse caso os campos Alíquota de Serviço e Valor do ISS ficarão abertos para o prestador indicar os valores.
- o A Natureza da Operação for Imune ou Isenta, nesses casos o ISS será calculado com alíquota zero.
- o O contribuinte for Optante pelo Simples Nacional e não tiver o ISS retido na fonte.

A alíquota do ISS é definida pela legislação municipal. Quando a NFS-e é tributada fora do município em que está sendo emitida, a alíquota será informada pelo contribuinte.

### *PROCESSO DE ENVIO DE RPS*

O envio de RPS à secretaria para geração da NFS-e só poderá ser feito em lotes, ou seja, vários RPS agrupados para gerar uma NFS-e para cada um deles. É possível a ocorrência de uma sobrecarga de transferência de dados entre contribuintes e secretaria, bem como sobrecarga de processamento dos RPS pelos servidores.

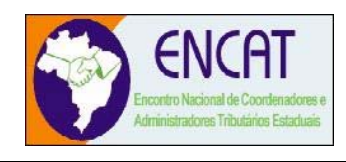

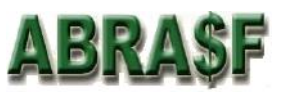

Com base nessa circunstância, o serviço de Recepção de Lote de RPS será definido como Assíncrono. Um processo é assíncrono quando ocorre uma chamada ao mesmo, com envio de determinadas informações (lote de RPS nesse caso) e seu retorno é dado em outro momento.

Como comprovante de envio de lote de RPS, o contribuinte receberá apenas um número de protocolo de recebimento. O lote recebido pela secretaria será colocado em uma fila de processamento, e será executado em momento oportuno. Depois de processado, gerará um resultado que estará disponível ao contribuinte. Esse resultado poderá ser as NFS-e correspondentes ou a lista de erros encontrados no lote.

A numeração dos lotes de RPS é de responsabilidade do contribuinte, devendo ser única e distinta para cada lote.

No serviço de "Recepção do Lote", um único erro provoca a rejeição de todo o lote.

Um RPS pode ser enviado com o status de cancelado gerando uma NFS-e cancelada. Um RPS já convertido em NFS-e não pode ser reenviado. Havendo necessidade de cancelamento do documento, deve ser cancelada a respectiva NFS-e.

# *AMBIENTE DE TESTE*

As Secretarias Municipais de Fazenda deverão manter um ambiente específico para realização de testes e integração das aplicações do contribuinte durante a fase de implementação e adequação do sistema de emissão de NFS-e, através da solução *Web Service*.

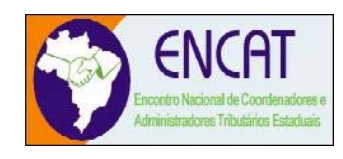

# **4 Estrutura da Solução para NFS-e**

 O funcionamento do sistema de Nota Fiscal de Servicos Eletrônica consiste em um conjunto de funcionalidades automatizadas, disponibilizado, por meio de recursos da tecnologia da informação, aos prestadores e tomadores de serviços que emitem e recebem notas fiscais. Utilizando estas funcionalidades os contribuintes podem emitir, cancelar e consultar notas fiscais de forma automatizada.

O modelo prevê duas soluções para o sistema de NFS-e a serem disponibilizadas para o contribuinte:

- Solução *on-line,* disponibilizada no sítio da secretaria, na Internet.
- Solução *Web Service*, que permita a integração com os sistemas próprios dos contribuintes e/ou um aplicativo cliente, disponibilizado pela secretaria.

# *4.1 Funcionalidades Disponíveis*

# *GERAÇÃO DE NFS-e*

A funcionalidade de geração de NFS-e se responsabiliza por receber os dados referentes a uma prestação de serviços e gravá-los na base da secretaria, gerando uma Nota Fiscal de Serviços Eletrônica. Após sua gravação, a NFS-e fica disponível para consulta e visualização.

Caso haja alguma inconsistência nos dados informados durante o processo, a mensagem do problema é retornada ao requisitante.

Durante o preenchimento dos dados que gerarão uma NFS-e, o contribuinte poderá fazer o seu vínculo com um RPS emitido, bastando para isso informar o número desse.

Uma NFS-e será substituta, quando for informado o número da nota a ser substituída. Essa será então cancelada e a relação entre ambas ficará registrada.

Este é um processo **síncrono**.

### *RECEPÇÃO E PROCESSAMENTO DE LOTE DE RPS*

A funcionalidade de recepção e processamento de lote de RPS recebe os RPS enviados em um único lote, realiza a validação estrutural e de negócio de seus dados, processa os RPS e, considerando-se válido o lote, gera as NFS-e cujos dados são válidos. Caso algum RPS do lote contenha dado considerado inválido, todo o lote será invalidado e as suas informações não serão armazenadas na base de dados da secretaria. Nesse caso, serão retornadas as inconsistências.

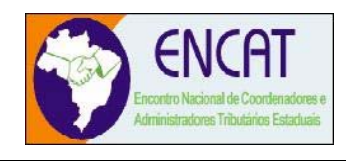

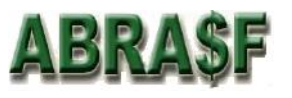

Um RPS identificado como "substituto" deverá conter a numeração do RPS a ser substituído. A NFS-e do RPS substituído será cancelada e uma nova nota será gerada em substituição. A relação entre a NFS-e substituta e a substituída ficará registrada.

Após o processamento dos RPS e geração das NFS-e, estas ficarão disponíveis para consulta e visualização.

O reenvio de um lote já processado com sucesso não será possível. Caso o reenvio seja feito será retornada uma mensagem informando o erro.

Conforme regra de negócio prevista nesse modelo, um RPS já convertido em NFS-e não pode ser reenviado. Havendo necessidade de cancelamento do documento, deve ser cancelada a respectiva NFS-e. O reenvio do RPS já convertido em NFS-e deve gerar uma mensagem de erro e todo o lote será rejeitado.

Este é um processo **assíncrono**.

### *CONSULTA DE SITUAÇÃO DE LOTE DE RPS*

A funcionalidade de consulta de situação de lote de RPS verifica qual o status do processamento de um lote enviado.

O lote pode encontrar-se nas seguintes situações: não recebido, não processado até o momento, processado com erros, ou processado com sucesso.

Este é um processo **síncrono**.

### *CONSULTA DE NFS-e POR RPS*

A funcionalidade de consulta de NFS-e por RPS retorna os dados de uma única Nota Fiscal de Serviços Eletrônica, caso esta já tenha sido gerada.

Caso o RPS ou a NFS-e não exista (não tenha sido gerada ainda), uma mensagem informando o problema é retornada. Exemplo: RPS não encontrado na base de dados.

Este é um processo **síncrono**.

#### *CONSULTA DE LOTE DE RPS*

A funcionalidade de consulta de lote de RPS retorna os dados de todas as NFS-e geradas a partir do envio de determinado lote de RPS. Estes dados podem então ser formatados para serem visualizados.

Caso o lote de RPS não exista (ou não tenha sido processado) uma mensagem informando o problema é retornada.

Este é um processo **síncrono**.

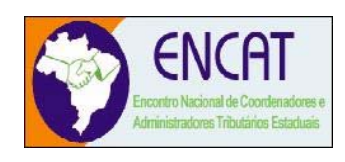

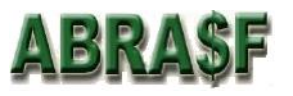

# *CONSULTA DE NFS-e*

A funcionalidade de consulta de NFS-e retorna informações de uma ou mais NFS-e conforme os parâmetros de pesquisa que podem ser a identificação da própria nota; identificação do prestador; identificação do tomador ou identificação do intermediário do serviço.

Este é um processo **síncrono**.

### *CANCELAMENTO DE NFS-e*

A funcionalidade de cancelamento de NFS-e cancela uma Nota Fiscal de Serviços Eletrônica já emitida.

Caso a NFS-e não tenha sido gerada (ou já tenha sido cancelada) uma mensagem informando o fato é retornada.

Esta funcionalidade cancela apenas uma NFS-e gerada por vez e não vincula esse cancelamento a nenhum RPS, assim como a nenhuma nota substituta.

Este é um processo **síncrono**.

### *SUBSTITUIÇÃO DE NFS-e*

A funcionalidade de substituição de NFS-e realiza a geração de uma NFS-e em substituição a outra, já gerada. A NFS-e substituída será cancelada, caso já não esteja nesta condição. Esse serviço utiliza o serviço de "Geração de NFS-e" tendo como incremento os campos que identificam a NFS-e a ser substituída, registrando o vínculo entre a nota substituta e a substituída.

Este é um processo **síncrono**.

### *CONSULTA DE EMPRESAS AUTORIZADAS A EMITIR NFS-e*

A funcionalidade de consulta de empresas autorizadas a emitir NFS-e informa se determinado CNPJ está autorizado a emiti-la, e sua Razão Social.

A funcionalidade informará que a empresa não foi encontrada, caso a mesma não tenha sido cadastrada na base de dados do sistema.

Este é um processo **síncrono**.

# *4.2 Arquitetura da Solução On-Line*

A solução *on-line* consiste na utilização de funções, diretamente do sítio da secretaria, por meio de um navegador Internet (Browser), independente de plataforma usada para acesso, utilizando certificação digital ou identificação por meio de *login* e *senha* a serem definidos.

Abaixo estão enumerados e detalhadas as funcionalidades que estarão disponíveis no sítio da secretaria conforme os serviços contemplados no item 4.1.

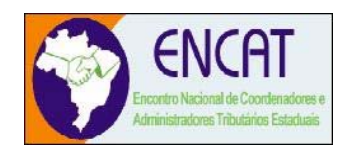

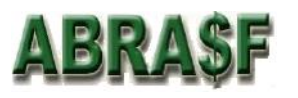

# *GERAÇÃO DE NFS-e*

- a) O contribuinte acessa o serviço de "Geração de NFS-e" no sítio da Secretaria da Fazenda.
- b) Informa os dados que gerarão a NFS-e e os submete para processamento.
- c) A requisição é recebida pelo servidor *Web*, que valida os dados preenchidos e, caso as informações sejam válidas, gera a NFS-e, fornecendo o seu número.
- d) O *Web Site* retorna uma mensagem com o resultado do processamento.

# *RECEPÇÃO E PROCESSAMENTO DE LOTE DE RPS*

- a) O contribuinte gera o arquivo com lote de RPS através da aplicação instalada em seu computador.
- b) Acessa o serviço de "Recepção e Processamento de Lote de RPS" no sítio da Secretaria da Fazenda.
- c) Envia o lote para processamento.
- d) A requisição é recebida pelo servidor *Web*, que valida o lote e, caso as informações sejam válidas, grava-as e gera o número de protocolo de recebimento.
- e) O *Web Site* retorna uma mensagem com o número do protocolo de recebimento.
- f) O lote recebido será processado posteriormente.

# *CONSULTA DE SITUAÇÃO DE LOTE DE RPS*

- a) O contribuinte acessa o serviço de "Consulta de Situação de Lote de RPS" no sítio da Secretaria da Fazenda.
- b) Informa o número do lote desejado e submete os dados para processamento.
- c) A requisição é recebida pelo servidor *Web*, que verifica os dados preenchidos e identifica o status do lote.
- d) O *Web Site* retorna uma mensagem com o resultado do processamento.

# *CONSULTA DE NFS-e POR RPS*

- a) O contribuinte acessa o serviço de "Consulta de NFS-e por RPS" no sítio da Secretaria da Fazenda.
- b) Informa os dados de identificação do RPS desejado e submete-os para processamento.
- c) A requisição é recebida pelo servidor *Web*, que verifica os dados preenchidos e identifica a NFS-e correspondente.
- d) O *Web Site* retorna uma mensagem com o resultado do processamento.

# *CONSULTA DE NFS-e*

- a) O contribuinte acessa o serviço de "Consulta de NFS-e" no sítio da Secretaria da Fazenda.
- b) Informa o critério de pesquisa desejado e submete os dados para processamento.
- c) A requisição é recebida pelo servidor *Web*, que verifica os dados preenchidos e identifica as NFS-e correspondentes.
- d) O *Web Site* retorna uma mensagem com o resultado do processamento.

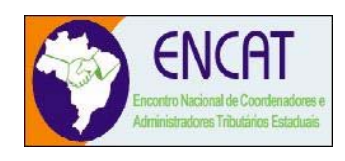

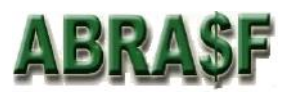

### *CANCELAMENTO DE NFS-e*

- a) O contribuinte acessa o serviço de "Cancelamento de NFS-e" no sítio da Secretaria da Fazenda.
- b) Informa os dados de identificação da NFS-e desejada e submete-os para processamento.
- c) A requisição é recebida pelo servidor *Web*, que verifica os dados preenchidos, identifica a NFS-e correspondente e efetua o cancelamento.
- d) O *Web Site* retorna uma mensagem com o resultado do processamento.

## *SUBSTITUIÇÃO DE NFS-e*

- a) O contribuinte acessa o serviço de "Geração de NFS-e" no sítio da Secretaria da Fazenda.
- b) Informa os dados que gerarão a nova NFS-e e os dados que identificam a NFS-e a ser substituída pela primeira e submete-os para processamento.
- c) A requisição é recebida pelo servidor *Web*, que valida os dados preenchidos e, caso as informações sejam válidas, gera a NFS-e substituta fornecendo seu número. Em seguida, cancela a NFS-e substituída, registrando o vínculo entre ambas.
- d) *Web Site* retorna uma mensagem com o resultado do processamento.

## *CONSULTA DE EMPRESAS AUTORIZADAS A EMITIR NFS-e*

- a) O contribuinte acessa o serviço de "Consulta de empresas autorizadas a emitir NFS-e" no sítio da Secretaria da Fazenda.
- b) Informa os dados disponíveis e submete-os para processamento.
- c) A requisição é recebida pelo servidor *Web*, que valida os dados preenchidos e, caso as informações sejam válidas, efetua o processamento.
- d) O *Web Site* retorna uma mensagem com o resultado do processamento.

# *4.3 Arquitetura da Solução Web Services*

A solução *Web Services* consiste na disponibilização de serviços informatizados, localizados nos servidores utilizados pela da Secretaria da Fazenda. Esta solução tem como premissa a utilização de uma aplicação cliente, instalada no computador do contribuinte, que acessará, por meio da internet, os serviços do *Web Service*.

A aplicação a ser instalada no computador do contribuinte poderá ser fornecida pela secretaria ou desenvolvida pelo próprio contribuinte, de acordo com as especificações previamente definidas por essa.

O acesso à aplicação se dará por meio de certificação digital.

Abaixo estão enumerados e detalhados os serviços que estarão disponíveis para a aplicação cliente, conforme os serviços contemplados no item 4.1.

### *RECEPÇÃO E PROCESSAMENTO DE LOTE DE RPS*

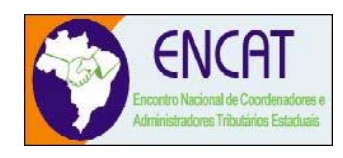

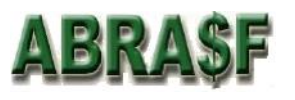

- a) A aplicação acessa o serviço de "Recepção e Processamento de Lote de RPS" enviando o lote.
- b) A requisição é recebida pelo servidor do *Web Service* que grava as informações recebidas e gera o número de protocolo de recebimento.
- c) O *Web Service* retorna uma mensagem com o número do protocolo de recebimento.
- d) O lote recebido será processado posteriormente.

## *CONSULTA DE SITUAÇÃO DE LOTE DE RPS*

- a) A aplicação acessa o serviço de "Consulta de Situação de Lote de RPS" e submete os dados para processamento.
- b) A requisição é recebida pelo servidor do *Web Service*, que verifica os dados preenchidos e identifica o status do lote.
- c) O *Web Service* retorna uma mensagem com o resultado do processamento do serviço.

## *CONSULTA DE NFS-e POR RPS*

- a) A aplicação acessa o serviço de "Consulta de NFS-e por RPS" e submete os dados para processamento.
- b) A requisição é recebida pelo servidor do *Web Service*, que verifica os dados preenchidos e identifica a NFS-e correspondente.
- c) O *Web Service* retorna uma mensagem com o resultado do processamento do serviço.

### *CONSULTA DE LOTE DE RPS*

- a) A aplicação acessa o serviço de "Consulta de Lote de RPS" e submete os dados para processamento.
- b) A requisição é recebida pelo servidor do Web *Service*, que verifica os dados preenchidos e identifica as NFS-e correspondentes.
- c) O *Web Service* retorna uma mensagem com o resultado do processamento do serviço.

### *CONSULTA DE NFS-e*

- a) A aplicação acessa o serviço de "Consulta de NFS-e" e submete os dados para processamento.
- b) A requisição é recebida pelo servidor do *Web Service*, que verifica os dados preenchidos e identifica as NFS-e correspondentes.
- c) O *Web Service* retorna uma mensagem com o resultado do processamento do serviço.

### *CANCELAMENTO DE NFS-e*

- a) A aplicação acessa o serviço de "Cancelamento de NFS-e" e submete os dados para processamento.
- b) A requisição é recebida pelo servidor do *Web Service*, que verifica os dados preenchidos, identifica a NFS-e correspondente e efetua o seu cancelamento.
- c) O *Web Service* retorna uma mensagem com o resultado do processamento do serviço.

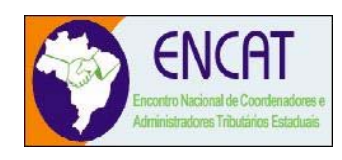

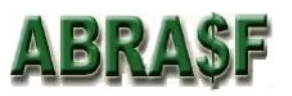

# *4.4 Segurança*

Uma estrutura de segurança será requerida tanto para a "Solução On-Line" como para a "Solução *Web Services*", a fim de garantir a autenticidade e confidencialidade das informações trafegadas.

O modelo prevê duas formas de segurança que podem ser individuais ou complementares. São elas: a utilização de Certificação Digital e a autenticação por meio de identificação do contribuinte (login e senha). A primeira será utilizada para identificação do contribuinte, tanto via sítio da secretaria como via *web services*. A segunda será utilizada apenas via sítio da secretaria.

# *USO DE ASSINATURA COM CERTIFICADO DIGITAL*

Os certificados digitais utilizados no sistema de Notas Fiscais de Serviço Eletrônicas, das Secretarias Municipais de Fazenda, serão emitidos por Autoridade Certificadora credenciada pela Infra-estrutura de Chaves Públicas Brasileira – ICP-Brasil, de pessoa física ou jurídica, dos tipos A1, A3 ou certificado de servidor (híbrido).

Para a assinatura digital dos documentos envolvidos aceitar-se-á que o certificado digital seja de quaisquer dos estabelecimentos da empresa.

Os certificados digitais serão exigidos em 2 (dois) momentos distintos para a integração entre o sistema do contribuinte e o Web Service das Secretarias Municipais de Fazenda:

- Assinatura de Mensagens: O certificado digital utilizado para essa função deverá conter o CNPJ do estabelecimento emissor da NFS-e ou o CNPJ do estabelecimento matriz. O certificado digital deverá ter o "uso da chave" previsto para a função de assinatura digital, respeitando a Política do Certificado.
- Transmissão (durante a transmissão das mensagens entre os servidores do contribuinte e os serviços disponibilizados pelas Secretarias Municipais de Fazenda): O certificado digital utilizado para identificação do aplicativo do contribuinte deverá conter o CNPJ do responsável pela transmissão das mensagens, mas não necessita ser o mesmo CNPJ do estabelecimento emissor da NFS-e, devendo ter a extensão extended Key Usage com permissão de "Autenticação Cliente".

Abaixo segue as informações que deverão ser assinadas e quem deverá fazê-lo em cada momento:

- O RPS, pelo contribuinte, antes do envio do mesmo através do Lote de RPS;
- O Lote de RPS, pelo contribuinte, antes do envio do mesmo;
- A NFS-e:
	- o Pela prefeitura e pelo contribuinte, quando gerada pela Aplicação On Line;
	- o Pela prefeitura nos demais casos;
- O Pedido de cancelamento da NFS-e, pelo contribuinte;
- A Confirmação de cancelamento da NFS-e, pela Prefeitura;

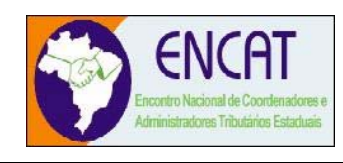

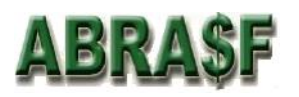

# **5 Estruturas de Dados**

Embora outras estruturas de requisição e retorno de mensagens existam, nos limitaremos às principais. As principais estruturas do sistema são as da NFS-e e do RPS.

## **Legenda**

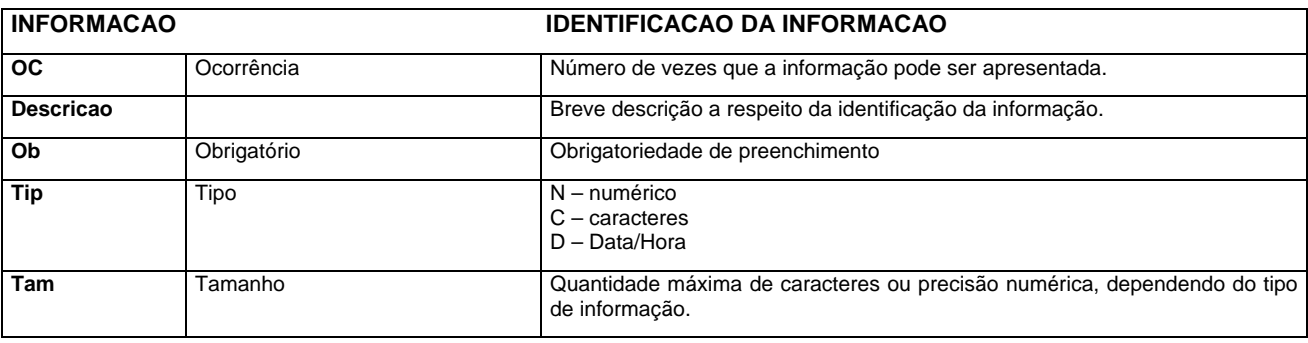

# *5.1 Nota Fiscal de Serviços Eletrônica*

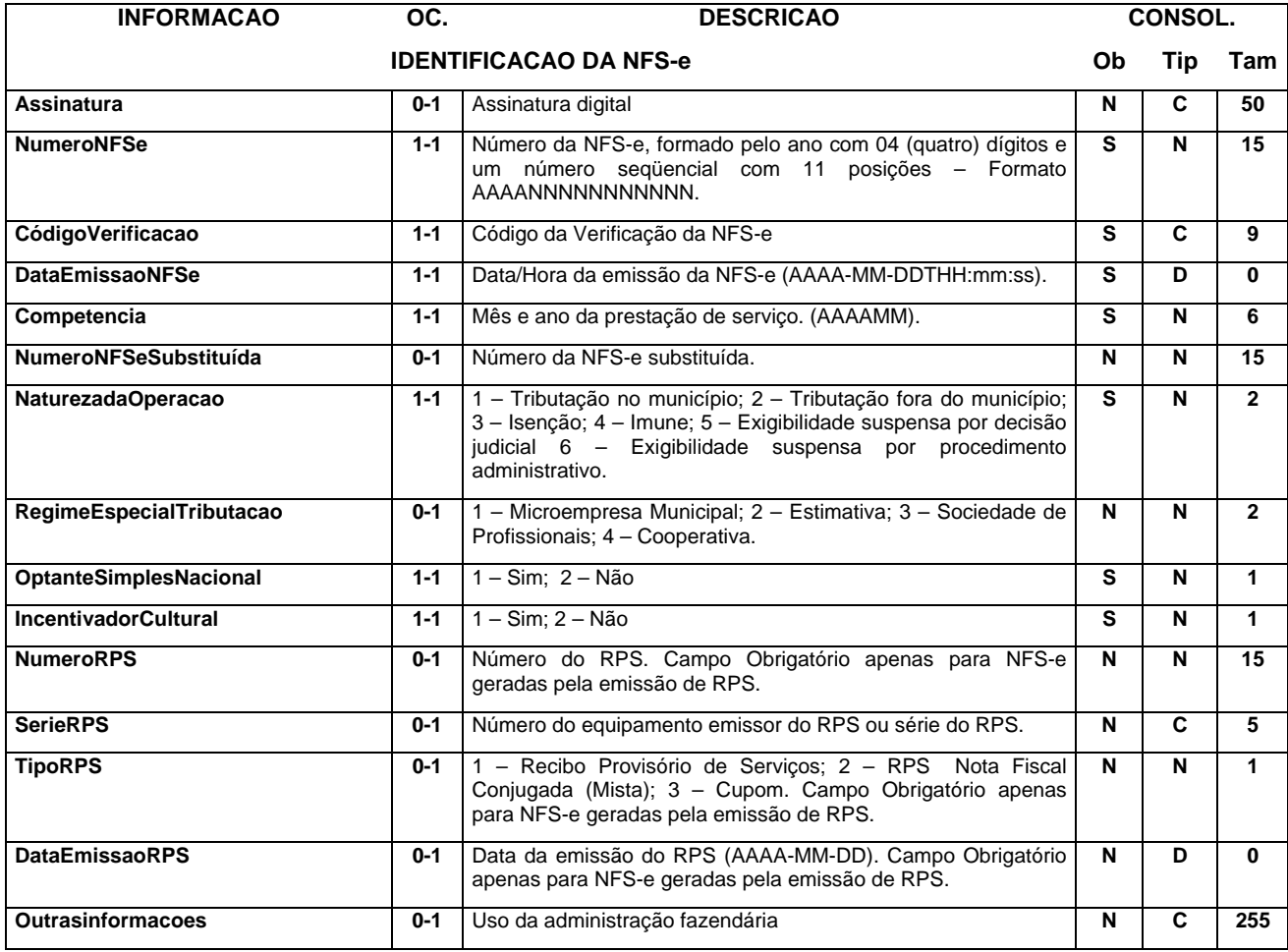

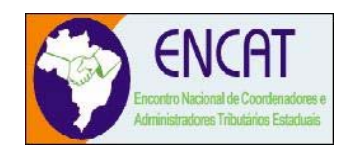

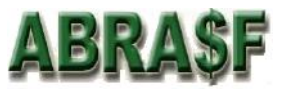

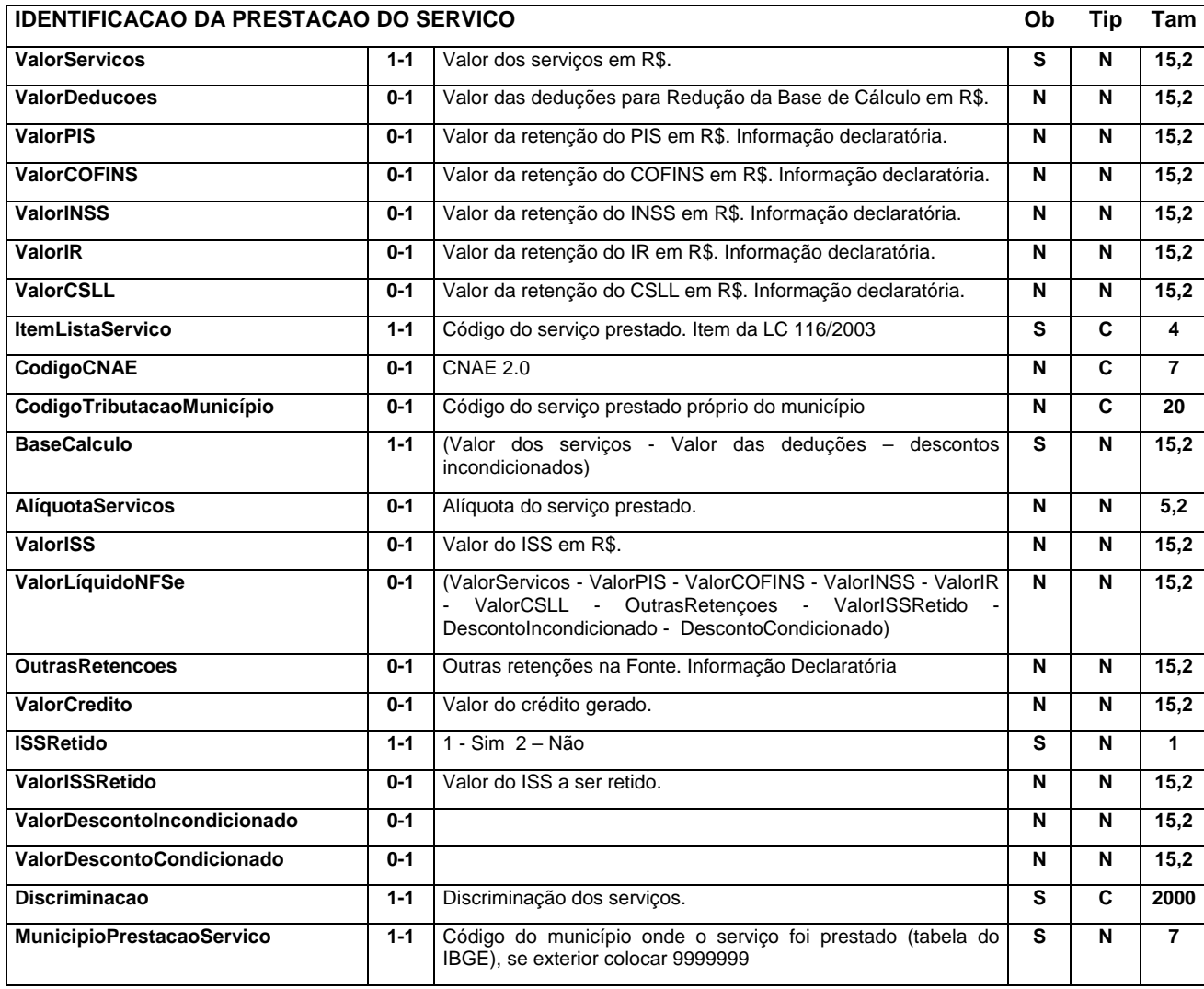

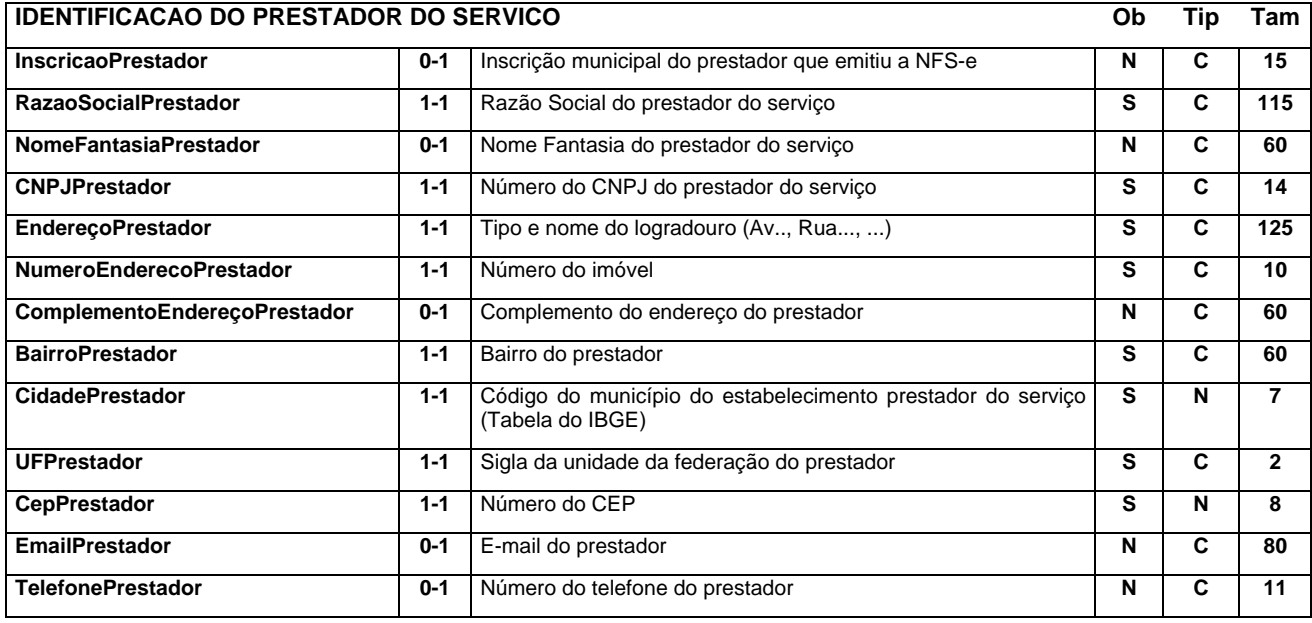

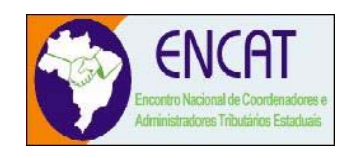

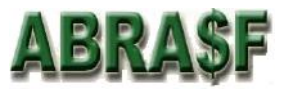

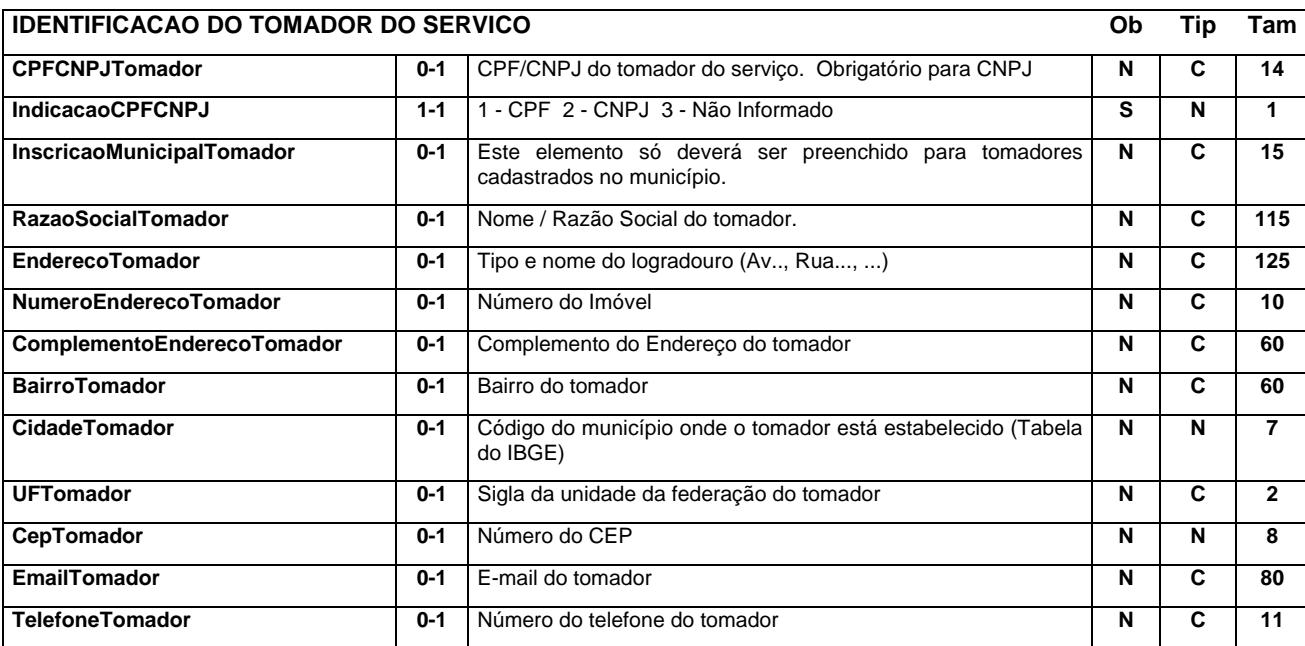

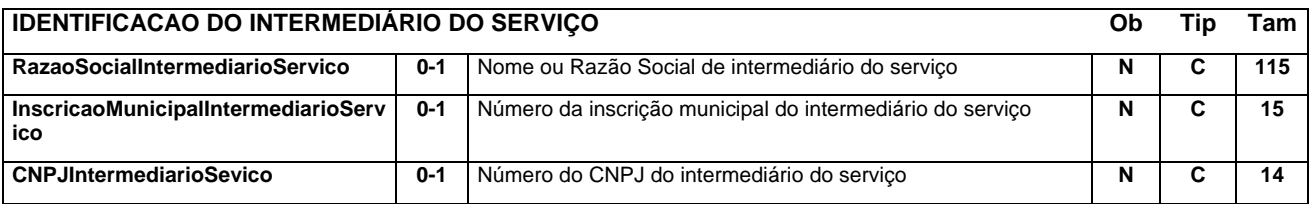

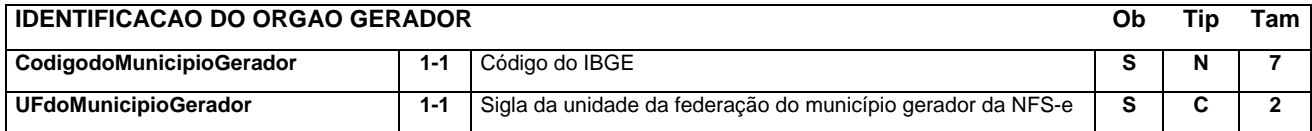

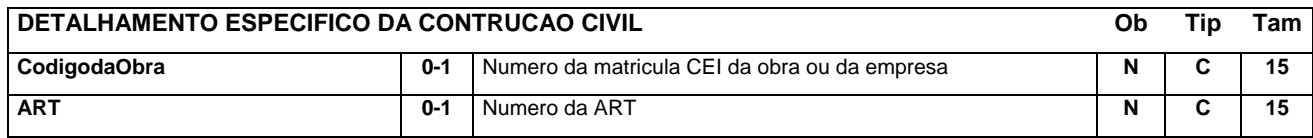

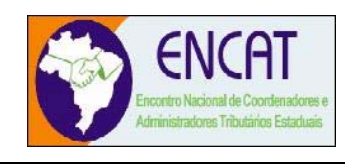

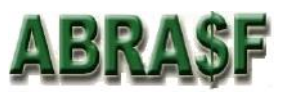

# *5.2 Recibo Provisório de Serviços*

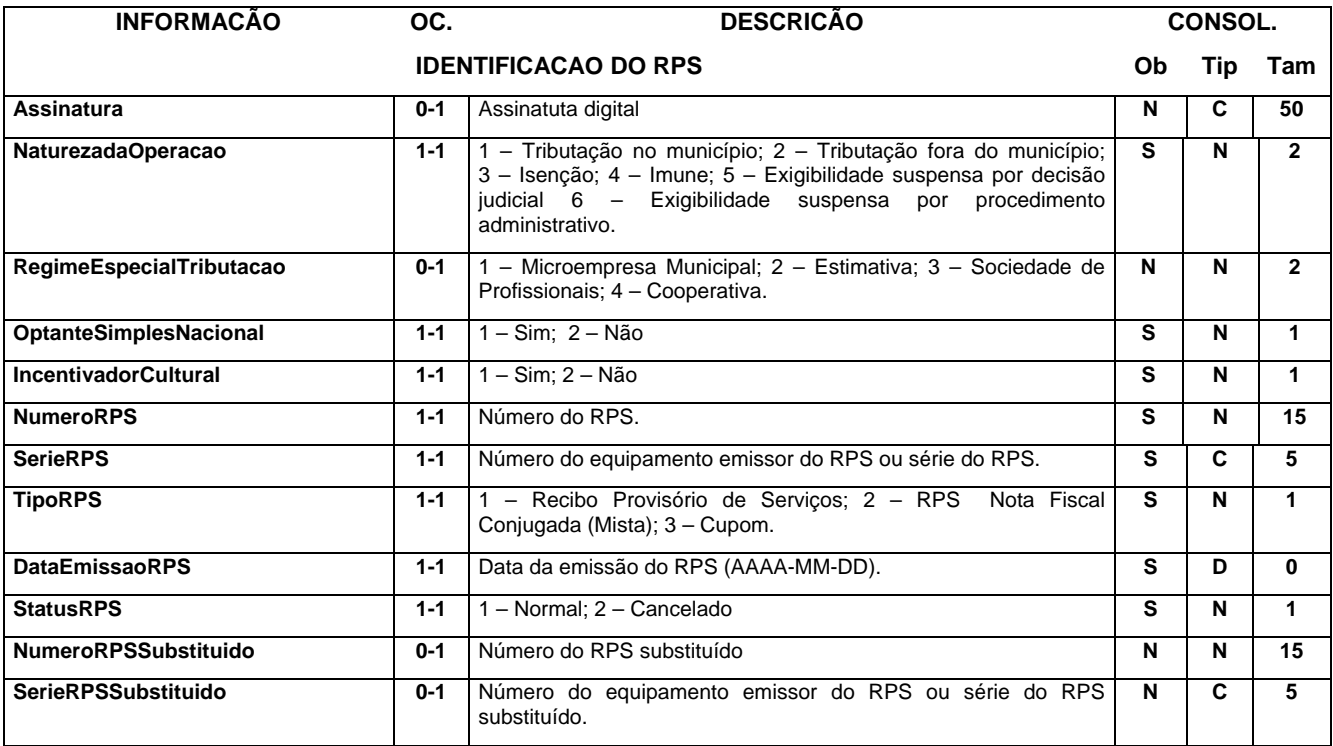

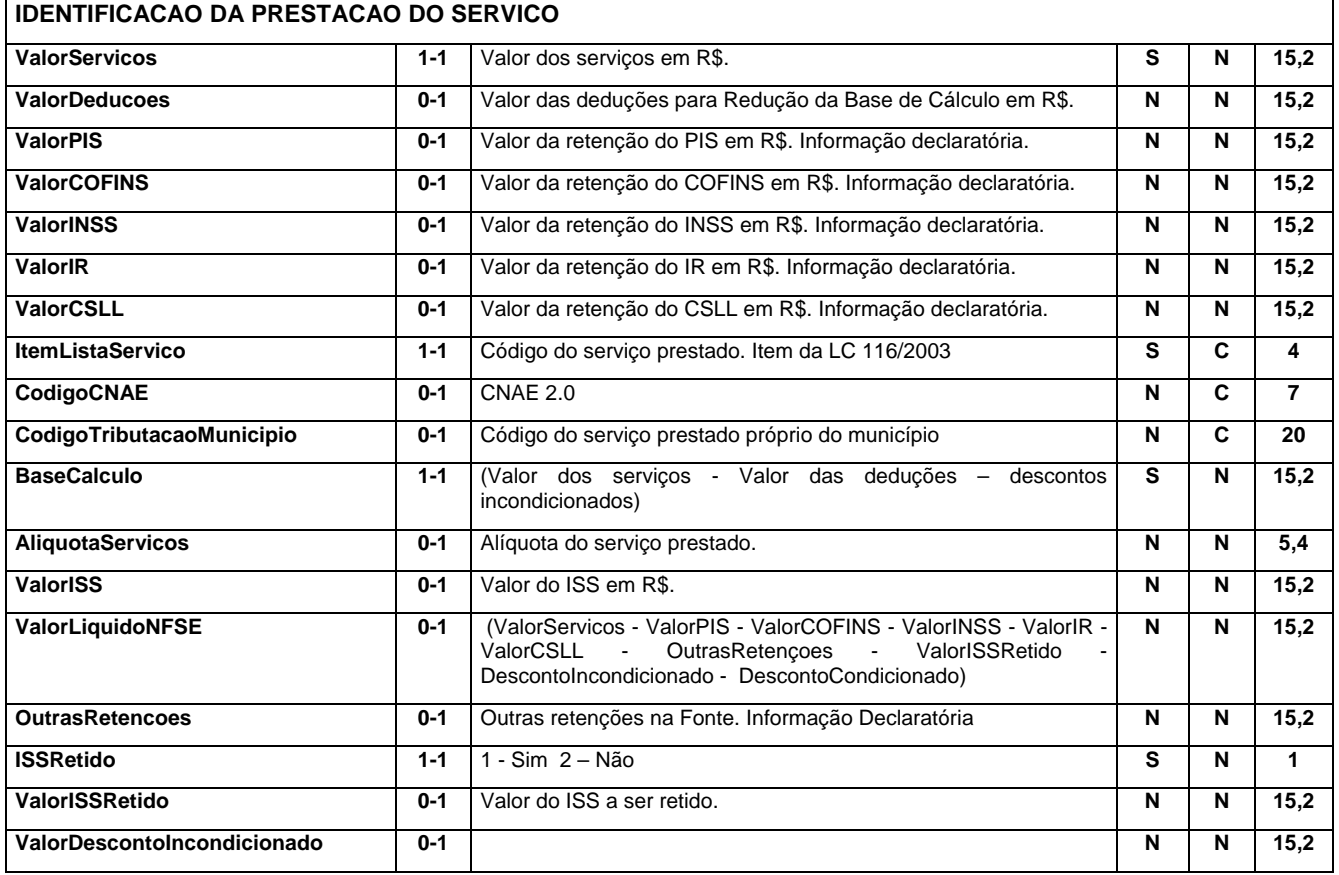

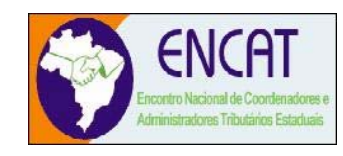

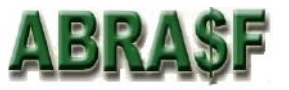

Página 18 de 19

Revisão 1.00

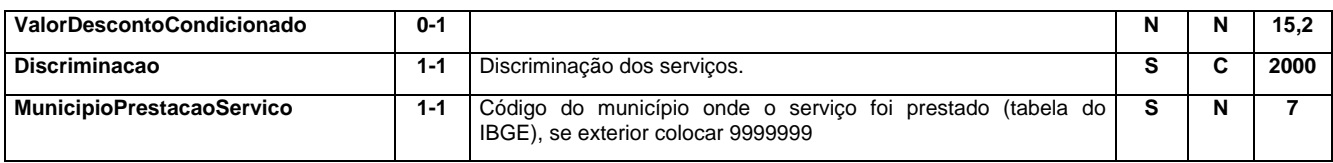

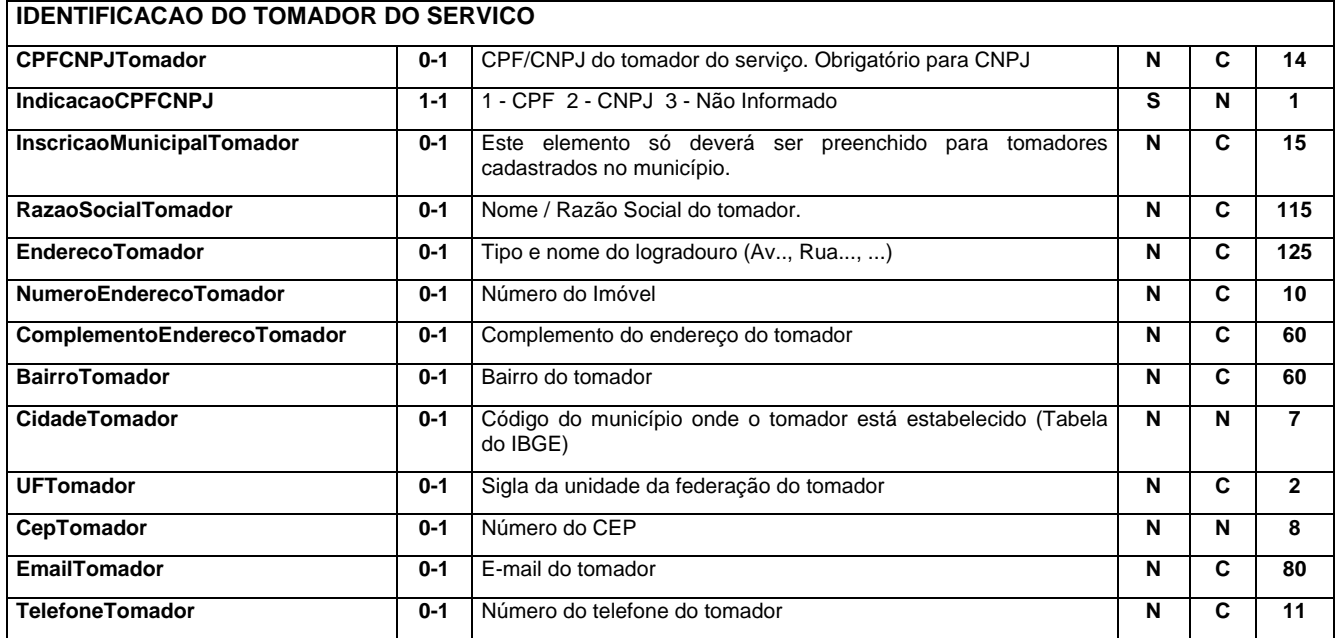

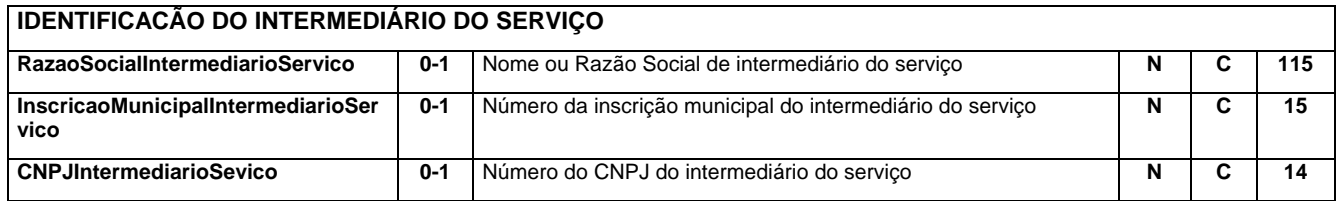

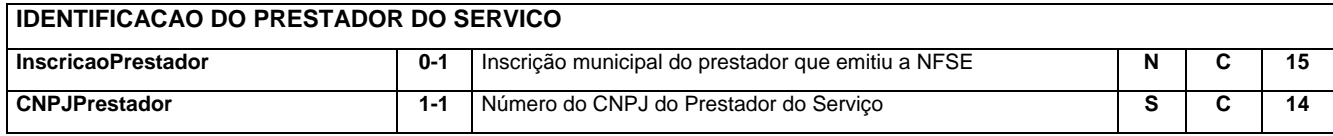

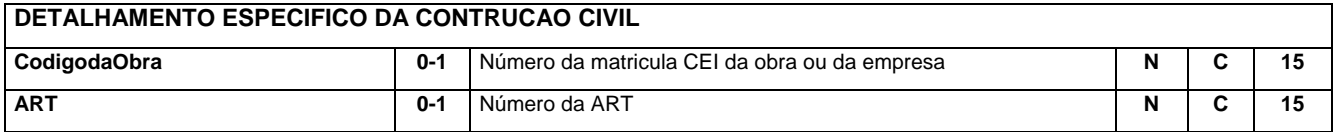

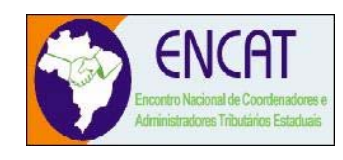

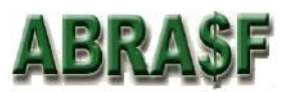

# **6 Glossário**

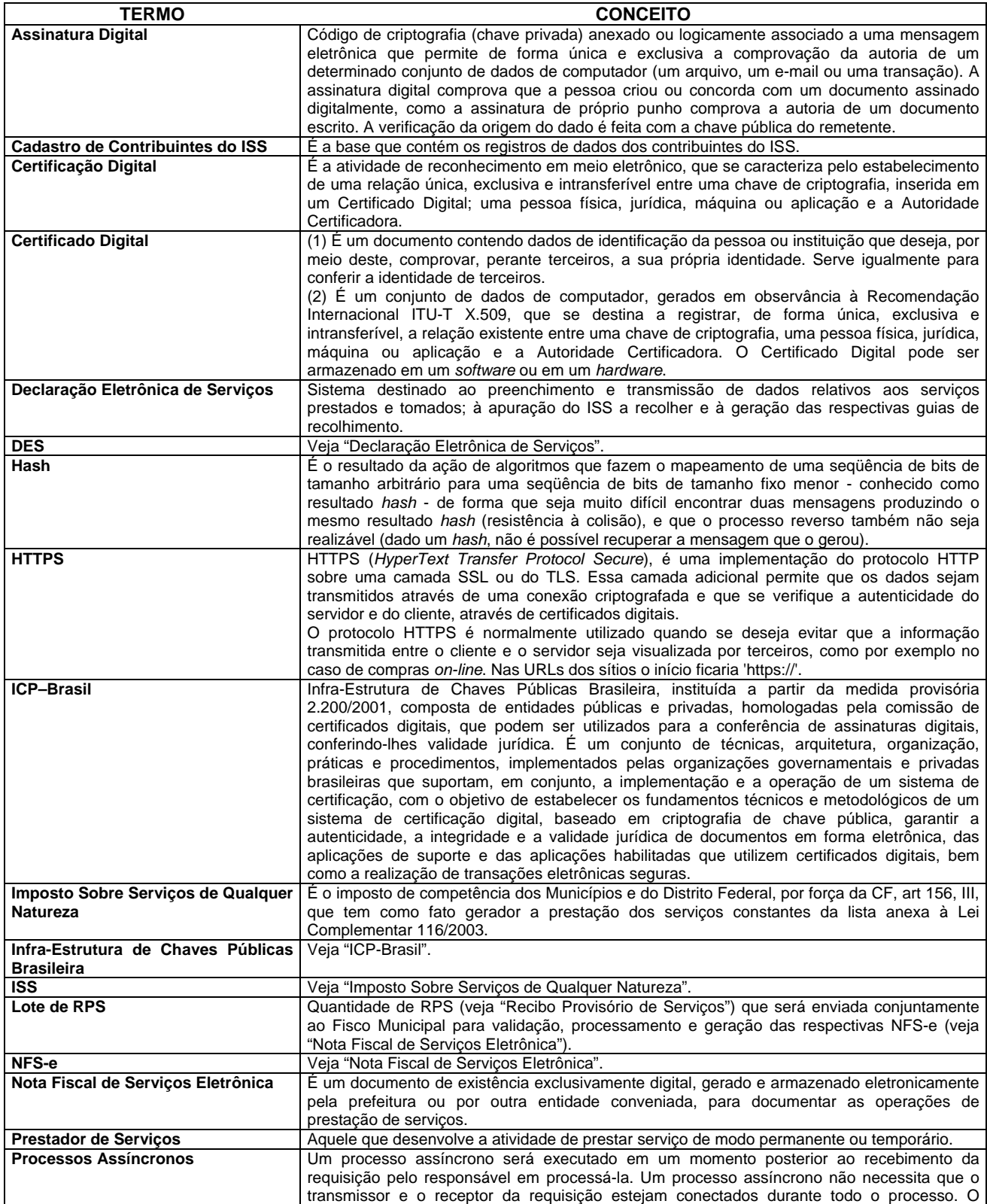

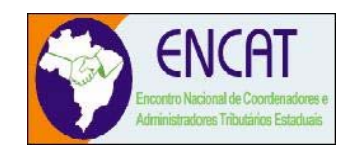

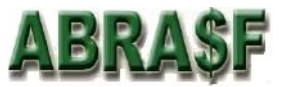

Página 20 de 19

Revisão 1.00

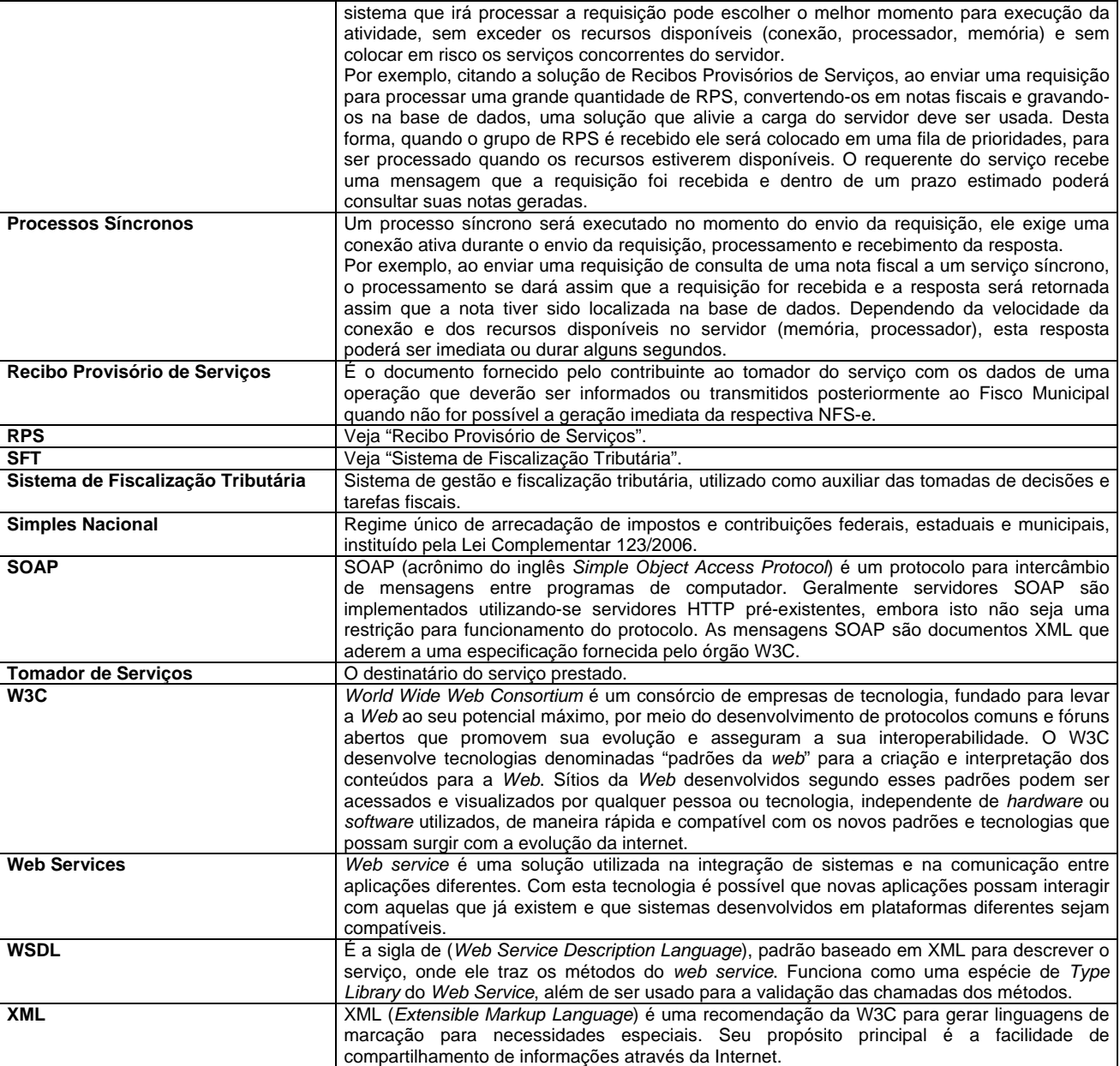